Årsbokslut för

# **Mälarhöjdens IK Tennis**

802006-0706

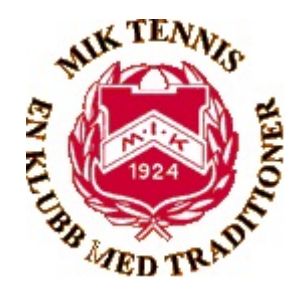

## Räkenskapsåret **2022-08-01 - 2023-07-31**

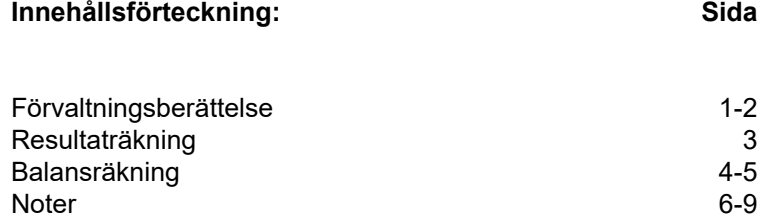

Underskrifter 10

## **Förvaltningsberättelse**

Styrelsen för Mälarhöjdens IK Tennis, 802006-0706, med säte i Stockholm, får härmed lämna sin redogörelse för föreningens utveckling under räkenskapsåret 2022-08-01 - 2023-07-31.

#### **Verksamheten**

#### *Allmänt om verksamheten*

Föreningen bedriver tennisverksamhet för juniorer, vuxna och pensionärer. Föreningen hade vid räkenskapsårets utgång 1 217 (1 235) medlemmar, varav 782 (799) är män och 435 (436) är kvinnor.

#### **Viktiga händelser under räkenskapsåret**

Ett nytt arrendeavtal skrevs under i oktober, med en arrendeperiod på 15 år till 2037. Det innebär betydligt högre arrendeavgifter, men vi har också beviljats stöd i form av en bidragstrappa som under de tre första åren täcker 60% av den ökade kostnaden, för att sedan stegvis reduceras och om 8 år helt vara utfasat.

Kostnaden för föreningens elförbrukning ökade dramatiskt under augusti till mars, beroende på extremt höga elpriser. Ett vintersäkrat elavtal gjorde att kostnaden ändå hölls under kontroll november-februari.

Solceller installerades på taket och driftsattes 30 juni. Det är ett sedan länge planerat projekt som nu möjliggjordes tack vare det nya arrendeavtalet från oktober 2022. Den stora investeringen har finansierats med banklån, egna medel och bidrag från RF-SISU.

Under sommaren målades samtliga inomhusbanor om och de gamla nätstolparna bilades bort för att ersättas med nya. Det var ett planerat underhållsarbete, då det var 8 år sedan banorna målades om senast och de gamla nätstolparna inte är kompatibla med moderna tennisnät.

Samtliga abonnemangstider, med undantag av sista timmen vardagar samt rullstolstennisen sades upp under våren. De 27 frigjorda timmarna har omvandlats till strötider, där antalet attraktiva strötider fördubblats, från 9 till 18 timmar per vecka.

Avtalet med Pensionärernas Tennisklubb Stockholm (PTKS) har ändrats så att det är speluppehåll under skolloven samt att det antalet banor minskats men timmarna utökats. Detta ger fler strötider dagtid och underlättar för verksamhet under skollov, till exempel läger för juniorer.

Vår fystränare Johan Widenmark avslutade sin tjänst i december. Han ersattes gemensamt av tränarna, med Robin Ljunggren som ansvarig för gymmet och fysträningen.

#### **Tränings- och tävlingsverksamhet**

Föreningens tävlings- och träningsverksamhet för juniorer och vuxna har kunnat genomföras som planerat under året.

Föreningen har under verksamhetsåret arrangerat SO Tour tävlingar samt Mälarspelen, MIK Open och MIK-cupen, som är tävlingar öppna för andra än föreningens medlemmar.

Mälarhöjdens IK Tennis representeras av 14 serielag och 144 av våra medlemmar spelar i klubbens gruppspel.

Föreningen arrangerar under året för sina medlemmar gruppspel både i singel och dubbel samt klubbmästerskap.

Utbudet av varierade träningsmöjligheter för föreningens medlemmar har under året fortsatt att utökas med fler sign-in träningar.

Föreningens herrlag har nått framgångar genom SM-silver i utomhusserien och att hålla sig kvar i Elitserien, där klubben arrangerade välbesökta och festliga hemmamatcher i MIK-hallen.

#### **Annan verksamhet**

Föreningen bedriver kafé och shop i egen regi i föreningens lokaler. Syftet med kaféet är att det ska erbjuda ett varierat och nyttigt utbud samt vara en samlingspunkt för föreningens medlemmar.

Ändamålet med shopen är att tillhandahålla bra utrustning för tennisspel och ge god service till medlemmar och gäster, med till exempel strängning av racketar.

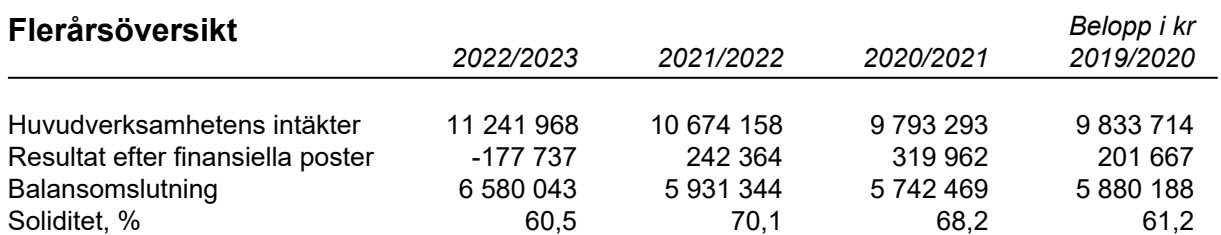

#### **Förändringar i eget kapital**

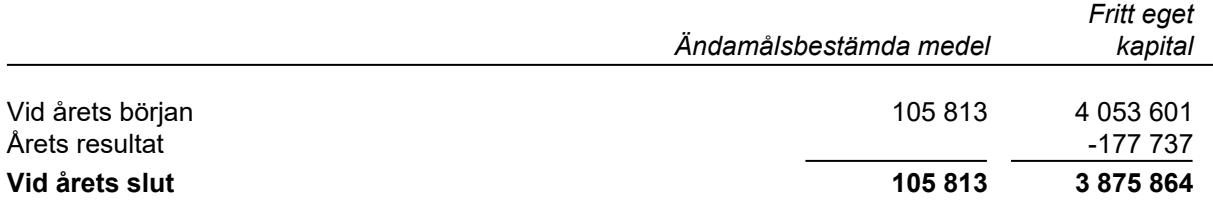

Bolagets resultat och ställning framgår av efterföljande resultat- och balansräkningar med noter.

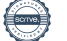

# **Resultaträkning**

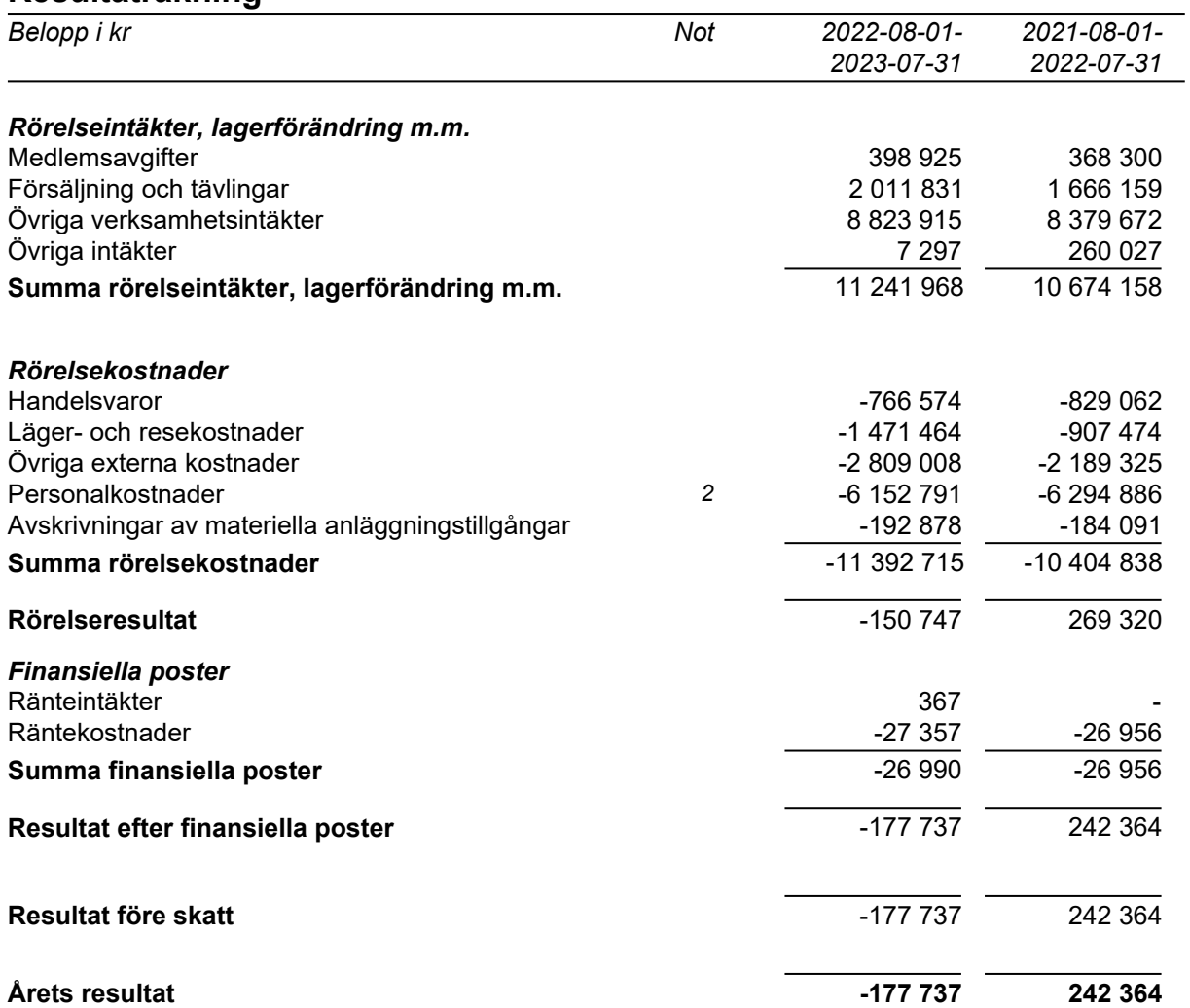

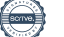

#### **Balansräkning**

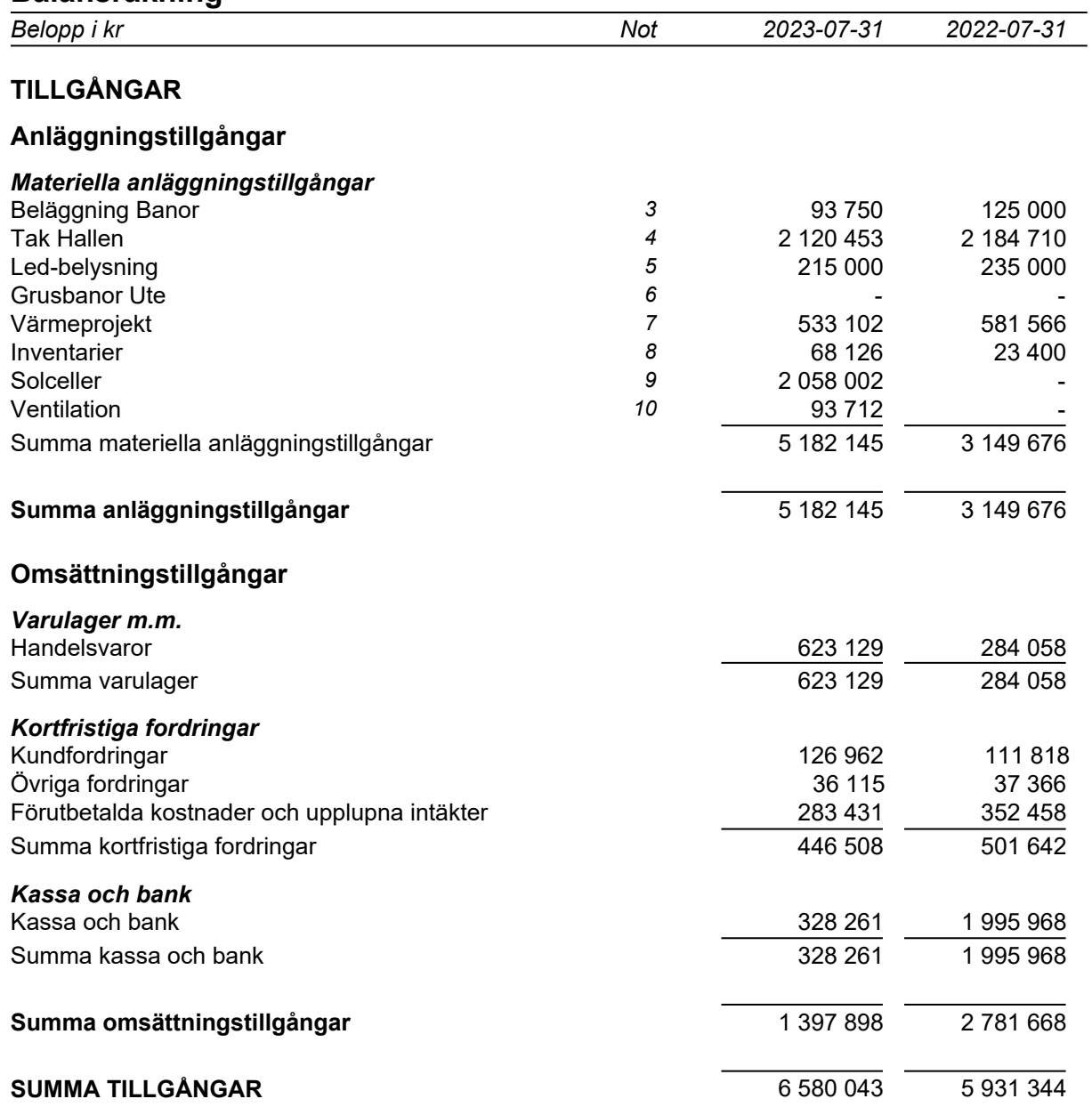

## **Balansräkning**

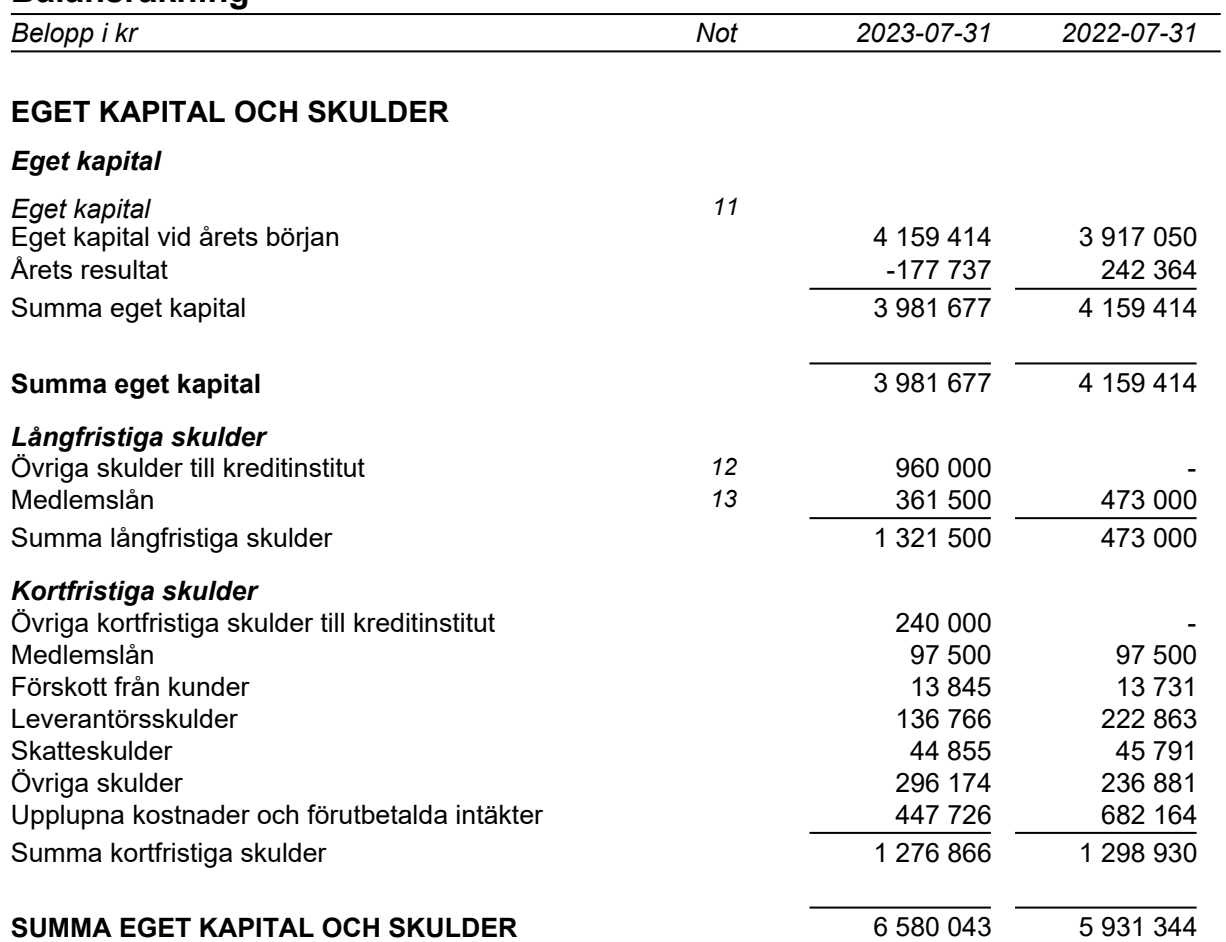

Belopp i kr om inget annat anges.

#### **Not 1 Redovisningsprinciper**

Årsbokslutet har upprättats i enlighet med Årsredovisningslagen och Bokföringsnämndens allmänna råd BFNAR 2016:10 Årsredovisning i mindre företag. Årsbokslutet har upprättats enligt K2.

#### *Avskrivningsprinciper för anläggningstillgångar*

Avskrivningar enligt plan baseras på ursprungliga anskaffningsvärden och beräknad nyttjandeperiod. Följande avskrivningstider tillämpas:

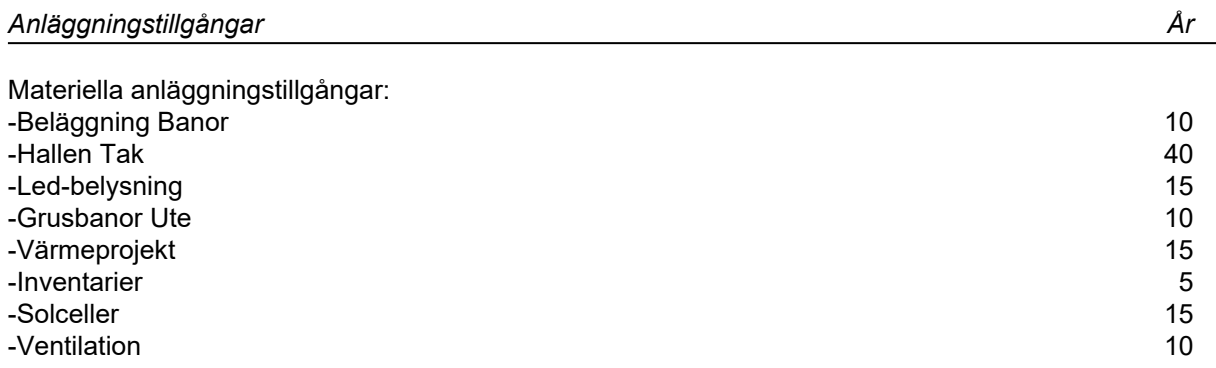

### **Not 2 Personal**

#### *Personal*

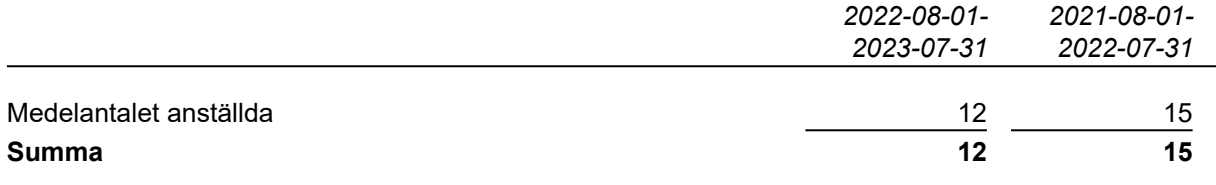

Styrelsens ledamöter har ej erhållit någon ersättning under året.

### **Not 3 Beläggning Banor**

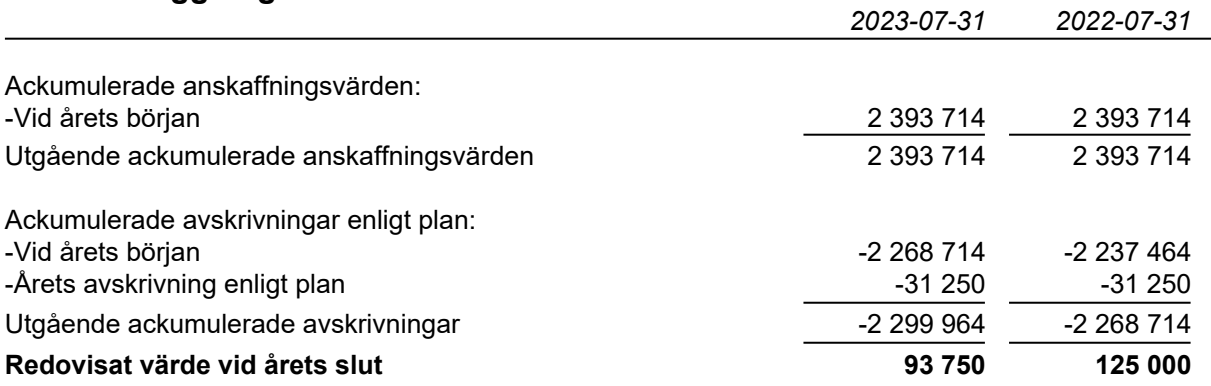

## **Not 4 Hallen Tak**

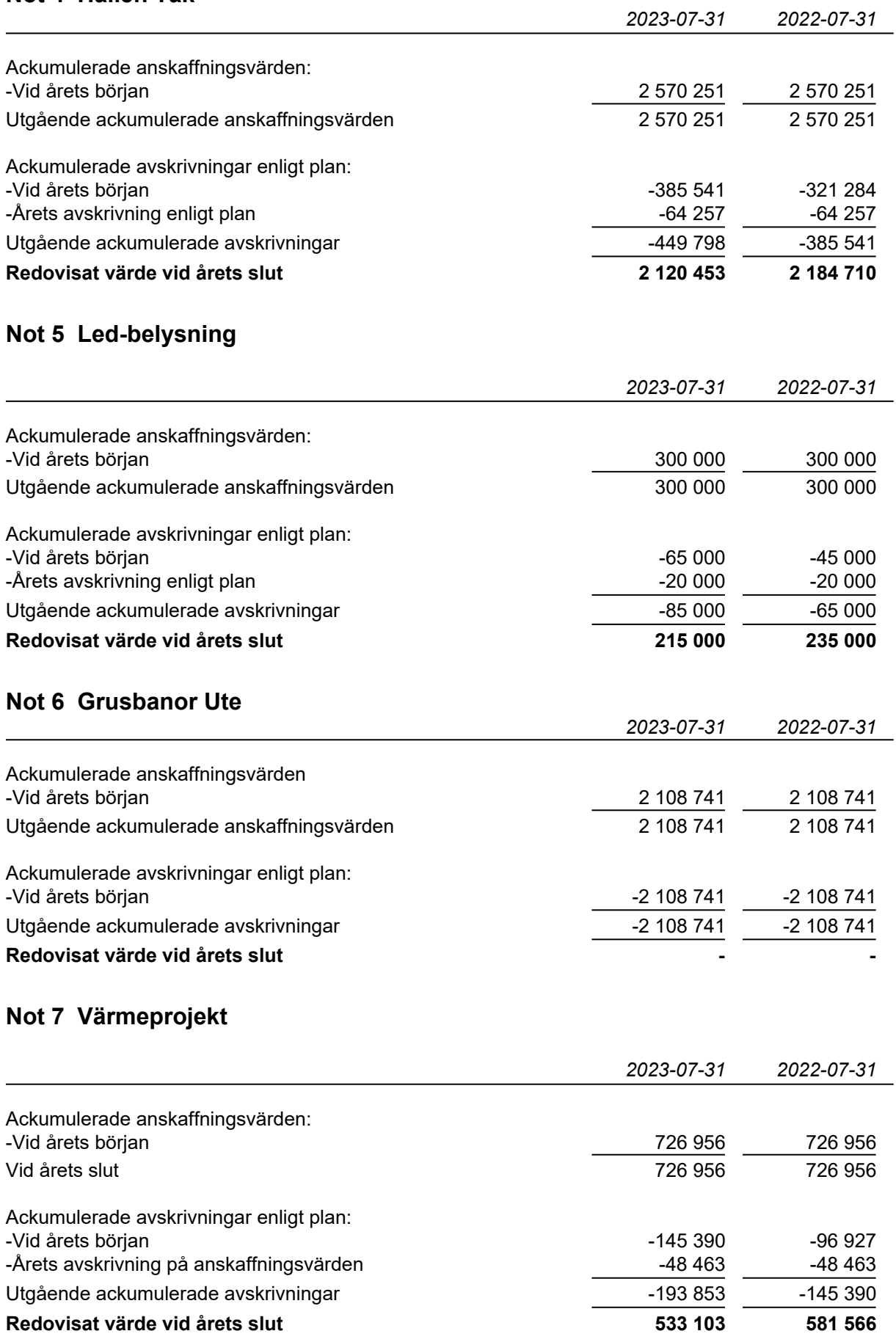

#### **Not 8 Inventarier**

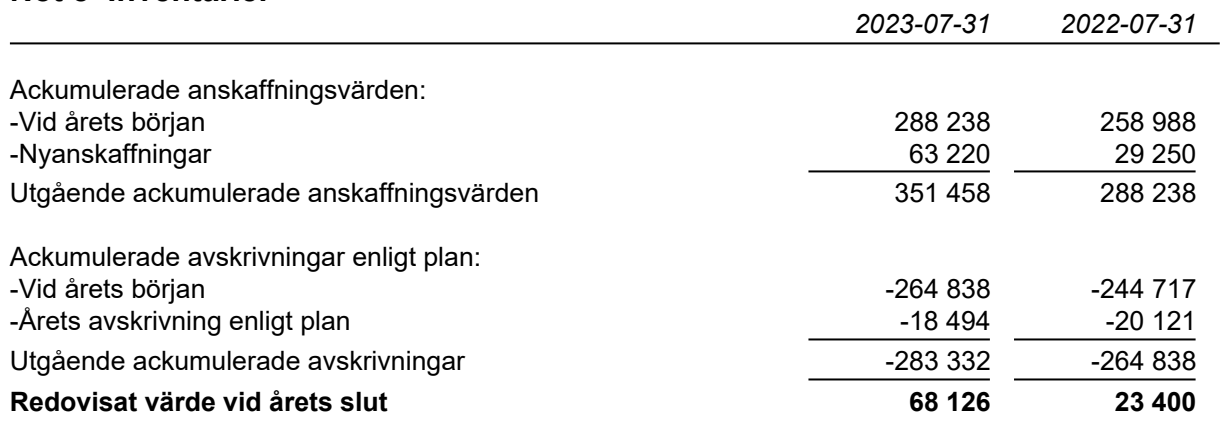

#### **Not 9 Solceller**

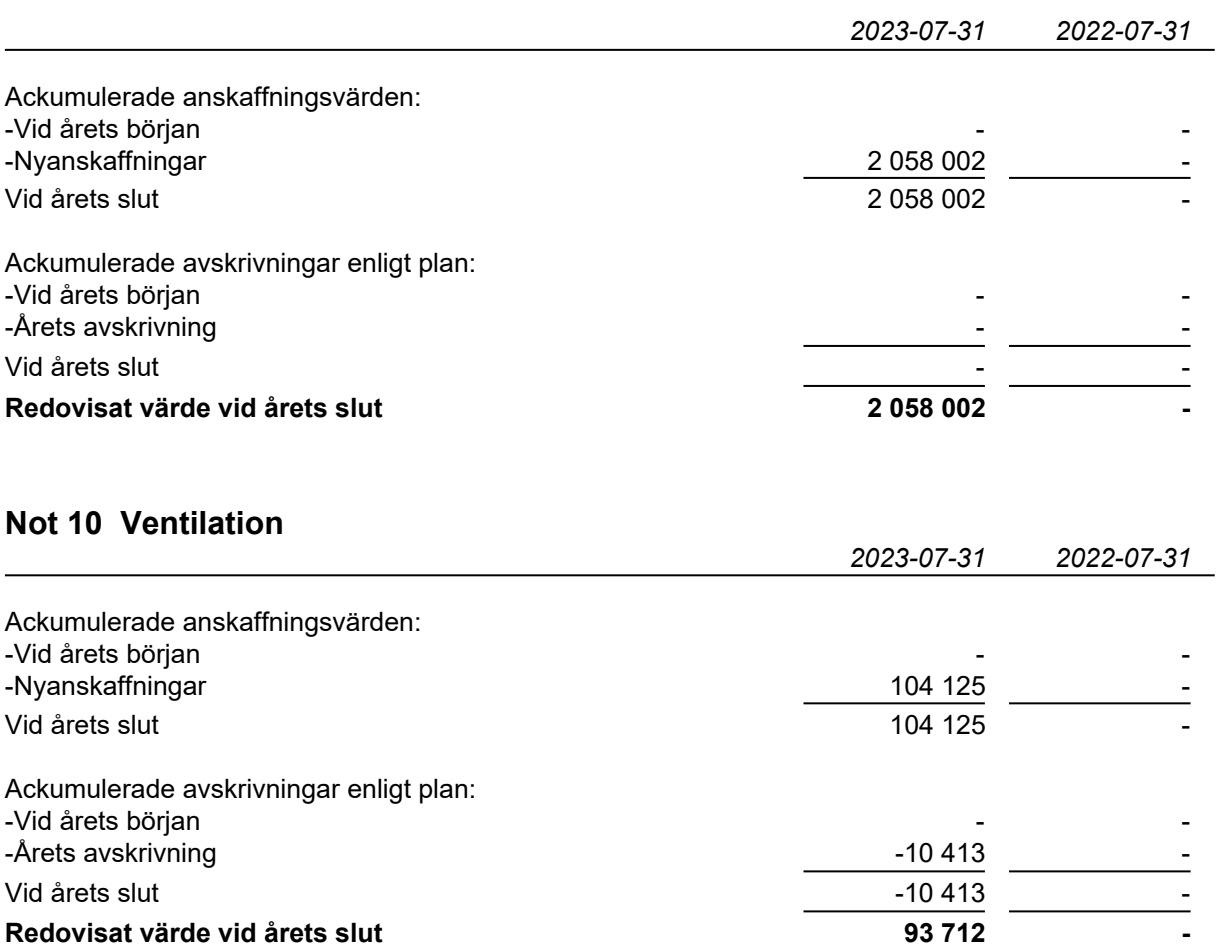

# **Not 11 Eget kapital**

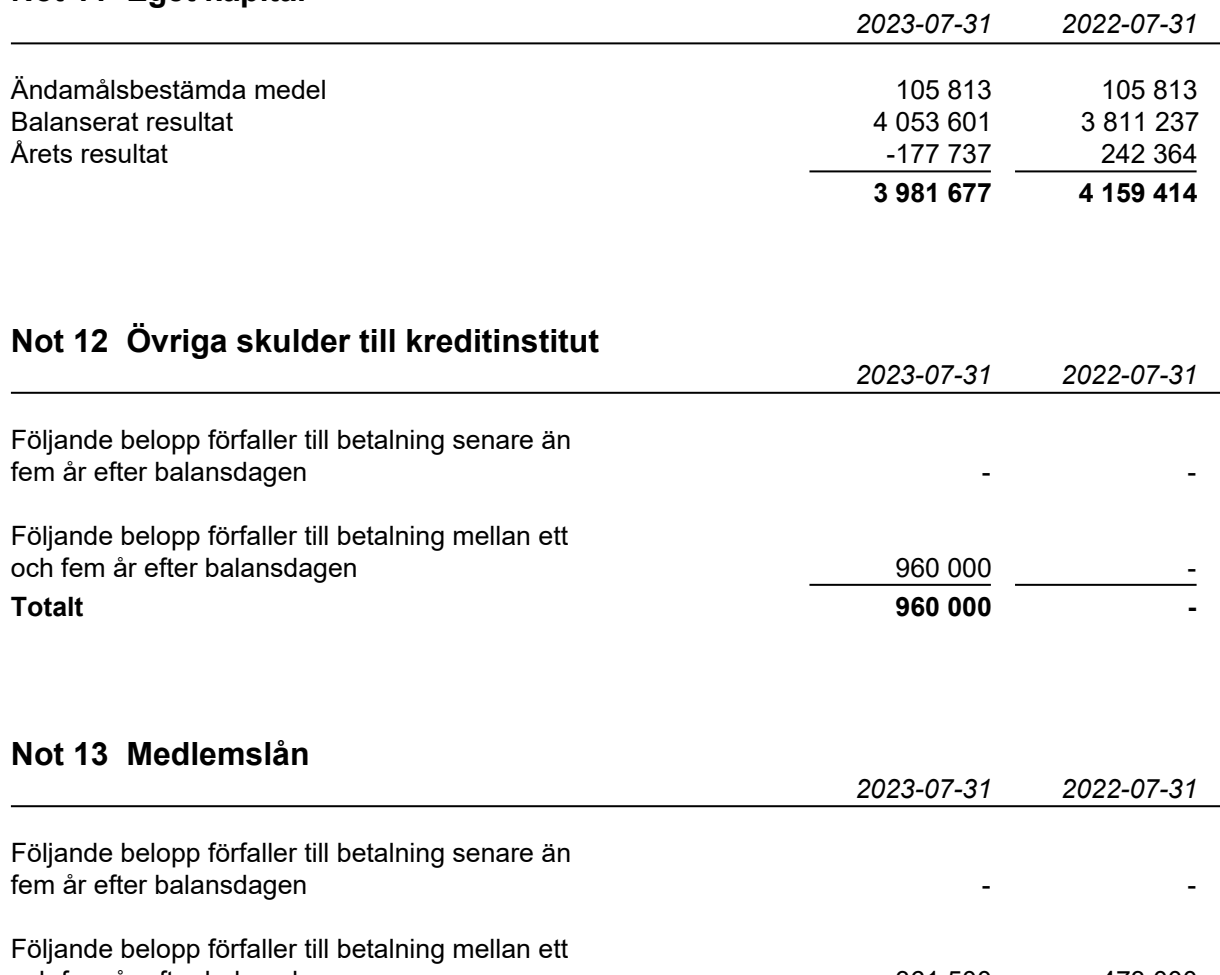

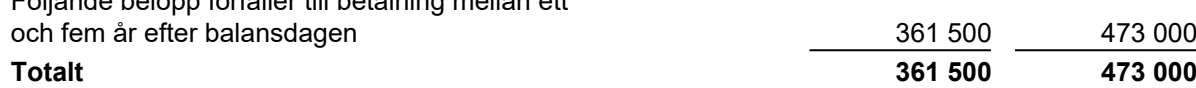

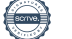

## **Underskrifter**

Hägersten 2023-

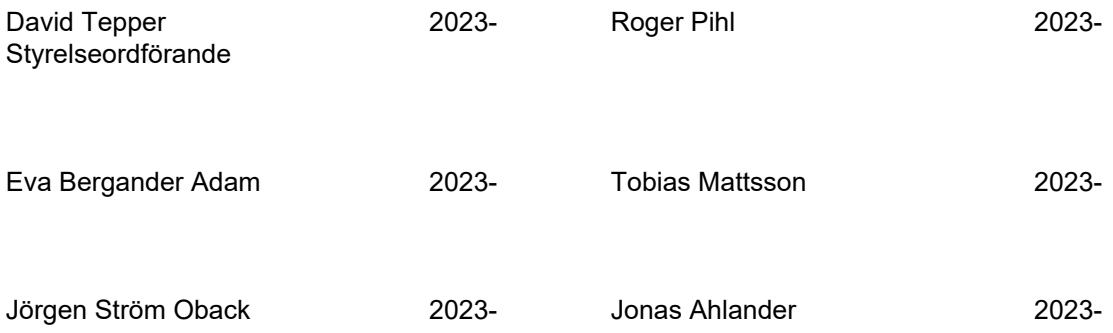

Min revisionsberättelse har lämnats den

Bengt Larsson Auktoriserad revisor

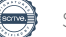

# Verifikat

Transaktion 09222115557502772058

## Dokument

Årsredovisning MIK 2023-07-31 Huvuddokument 11 sidor Startades 2023-10-16 14:14:38 CEST (+0200) av Srdan Mladenovic (SM) Färdigställt 2023-10-17 19:09:36 CEST (+0200)

#### Initierare

### Srdan Mladenovic (SM)

Mälarhöjdens Tennisklubb sigge@miktennis.se

### Signerare

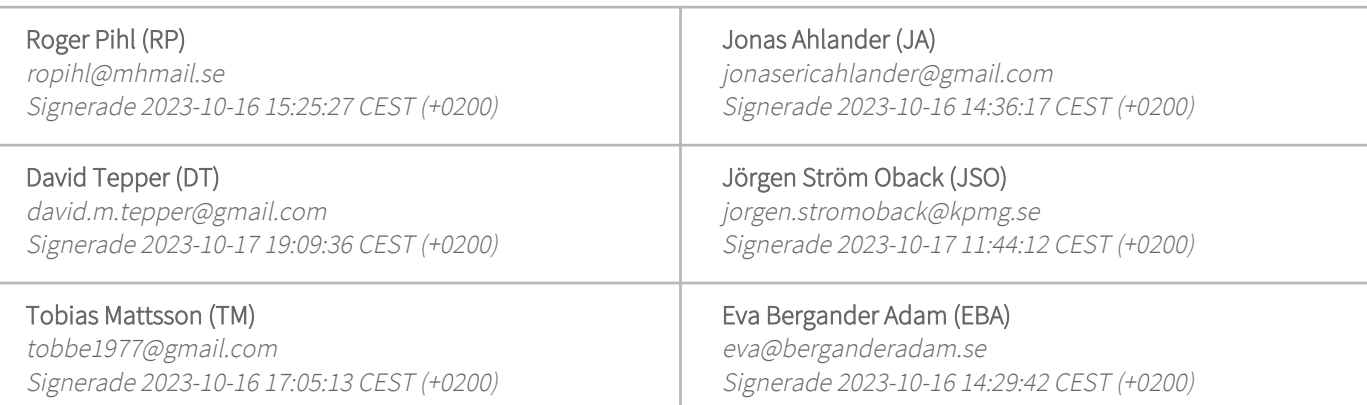

Detta verifikat är utfärdat av Scrive. Information i kursiv stil är säkert verifierad av Scrive. Se de dolda bilagorna för mer information/bevis om detta dokument. Använd en PDF-läsare som t ex Adobe Reader som kan visa dolda bilagor för att se bilagorna. Observera att om dokumentet skrivs ut kan inte integriteten i papperskopian bevisas enligt nedan och att en vanlig papperutskrift saknar innehållet i de dolda bilagorna. Den digitala signaturen (elektroniska förseglingen) säkerställer att integriteten av detta dokument, inklusive de dolda bilagorna, kan bevisas matematiskt och oberoende av Scrive. För er bekvämlighet tillhandahåller Scrive även en tjänst för att kontrollera dokumentets integritet automatiskt på: https://scrive.com/verify

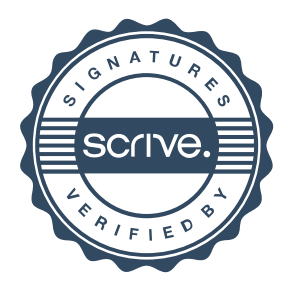